# **DOCUMENTATION / SUPPORT DE FORMATION**

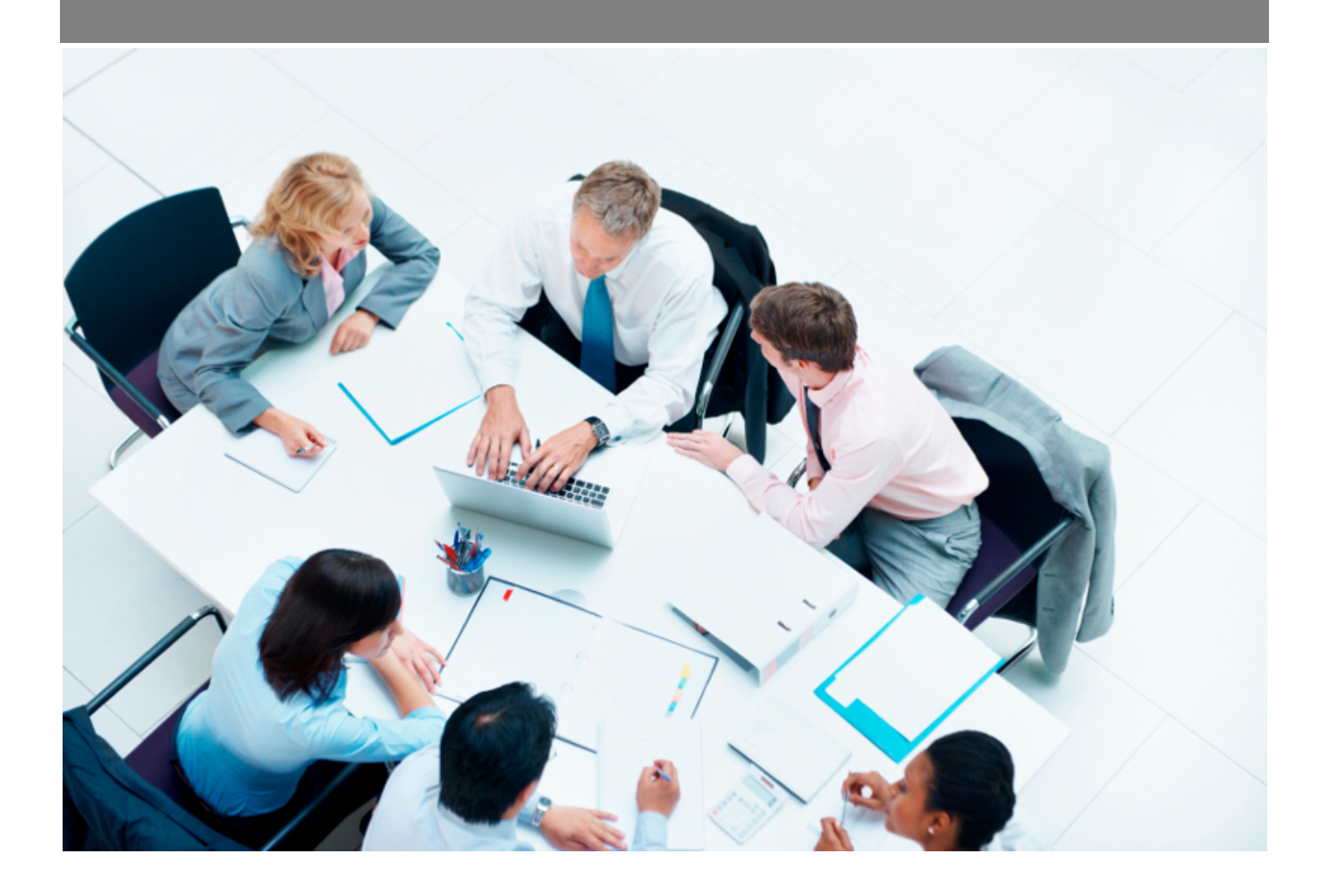

Copyright © Veryswing SAS, Tous droits réservés. VSActivity et VSPortage sont des marques déposées de Veryswing SAS.

## **Table des matières**

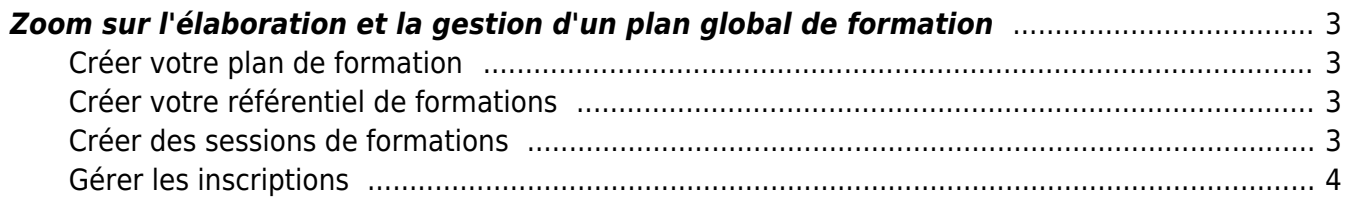

### <span id="page-2-0"></span>**Zoom sur l'élaboration et la gestion d'un plan global de formation**

Dans votre environnement, vous avez la possibilité de pouvoir gérer au global la construction d'un plan de formation.

L'objectif de ce zoom est de vous aider à comprendre les différents liens entre les menus et ainsi vous permettre d'utiliser correctement le module dans son intégralité.

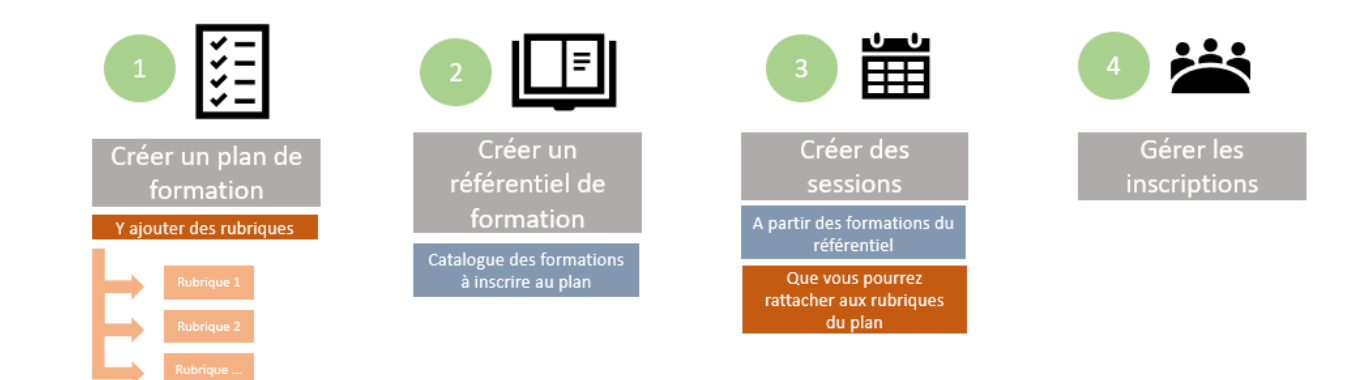

#### <span id="page-2-1"></span>**Créer votre plan de formation**

Dans un premier temps vous allez devoir venir créer votre plan de formation.

Ce plan est établi sur une année et vous permet d'avoir une vision d'ensemble sur le budget prévisionnel et le consommé.

Lors de cette première étape il sera indispensable de venir créer différentes rubriques (Eléments nécessaires pour pouvoir gérer convenablement les sessions de formation)

Pour plus d'informations sur cette étape, consulter la page : [Formations & Certifications - Plans de](https://docs.veryswing.com/vsa:formations_certifications_-_plans_de_formation) [formation](https://docs.veryswing.com/vsa:formations_certifications_-_plans_de_formation)

#### <span id="page-2-2"></span>**Créer votre référentiel de formations**

Ce référentiel est votre catalogue de formations. Il regroupe toutes les formations qui seront proposées lors de la création des sessions.

Pour plus d'informations sur cette étape, consulter la page : Formations & Certifications - Référentiel de Formations

#### <span id="page-2-3"></span>**Créer des sessions de formations**

Cet écran vous permet de programmer toutes les sessions disponibles inscrites au plan par rapport à

Copyright © Veryswing SAS, Tous droits réservés. **3/4** and the state of the state of the state  $3/4$ VSActivity et VSPortage sont des marques déposées de Veryswing SAS.

une formation donnée.

Pour plus d'informations sur cette étape, consulter la page : Formations & Certifications - Suivi des sessions

#### <span id="page-3-0"></span>**Gérer les inscriptions**

L'étape finale est la gestion des inscriptions des collaborateurs aux sessions créées.

Pour plus d'informations sur cette étape, consulter la page : Formations & Certifications - Gestion des inscriptions